## **Fast Switching SCR** T727<sub>-45</sub>

Inches

# 450A Avg.<br>(700 RMS)<br>Up to 1200 Volts 15-60 $\mu$ s

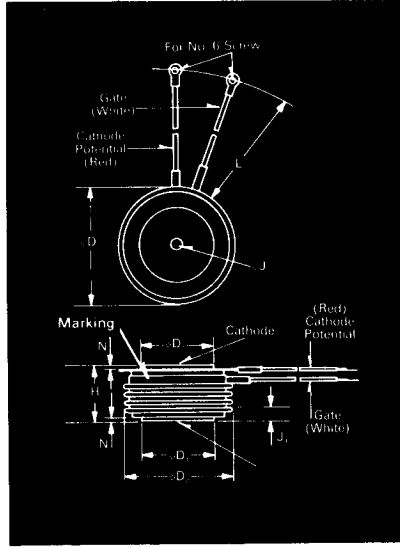

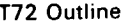

#### Features:

- · Center fired di/namic gate
- . High di/dt with soft gate control
- · High frequency operation
- · Sinusoidal waveform operation to 20KHz
- Rectangular waveform operation to 20KHz  $\bullet$
- · Low dynamic forward voltage drop
- Low switching losses at high frequency
- Lifetime Guarantee

**Ordering Information** 

#### Symbol Min. Max. Min. Max. φD 2.250 2.290 57.15 58.17 φD, 1.333 1.343 33.86 34.11  $\phi$ D<sub>2</sub> 2.030 2.090 51.56 53.09  $H$  $1.020$ 1.060  $25.91$ 26.92  $3.68$ <br> $2.29$ φJ .135 .145 3.43 Ĵ, .075 .090 1.91  $\mathsf{L}$ 7.75 8.50 196.85 215.90  ${\sf N}$  $.040$ 1.02 Creep Distance-1.00 in. min. (25.40 mm).

Millimeters

Strike Distance-69 in. min. (17.53 mm). (In accordance with NEMA standards.) Finish--Nickel Plate.

Approx. Weight -- 8 oz. (227 g).

1. Dimension "H" is a clamped dimension.

#### **Applications:**

- · Inverters **UPS** Induction heating
- AC motor drives
- · Cycloconverters
- Choppers
- Crowbars

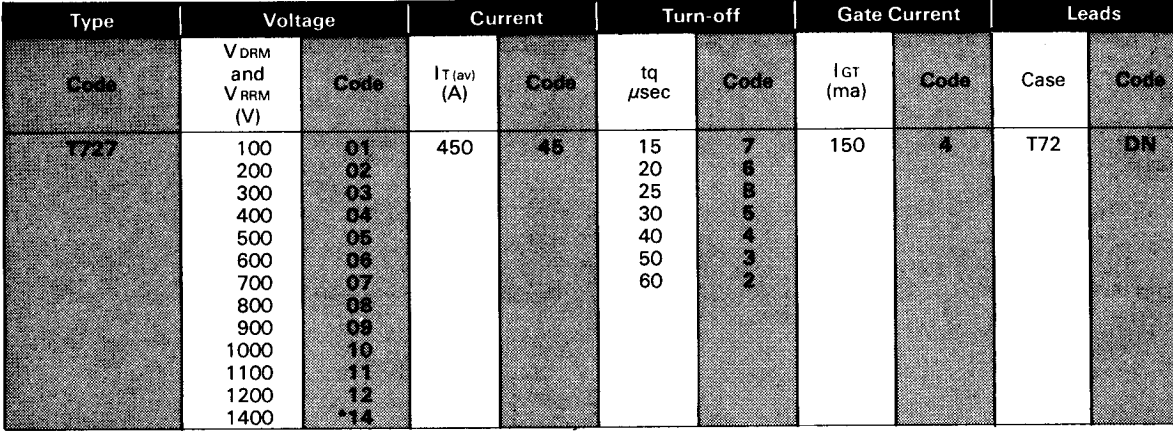

#### **Example**

Obtain optimum device performance for your application by selecting proper Order Code.

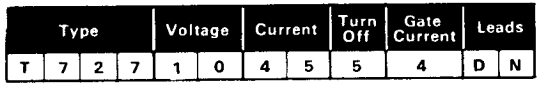

\*for 15 and 20 usec VF data, consult factory

Type T727 rated at 450 A average with  $V_{DRM} = 1000V$ ,  $1<sub>GT</sub> = 150$  ma, tg = 30 usec max, and standard control leads-order as:

# 450A Avg.<br>(700 RMS)<br>Up to 1200 Volts<br>15-60  $\mu$ s

#### **Fast Switching** SCR T727<sub>-45</sub>

#### Voltage

Blocking State Maximums  $(T_J - 125^{\circ}C)$ 

Repetitive peak forward blocking voltage (, V ... Repetitive peak reverse voltage ( V . . . . . . . . . . 

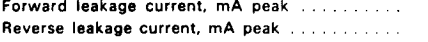

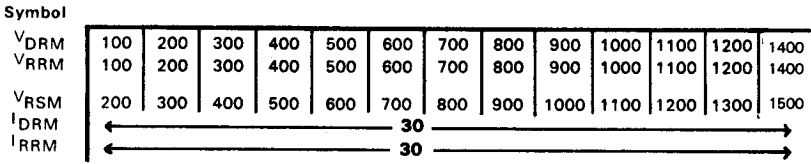

#### **Current**

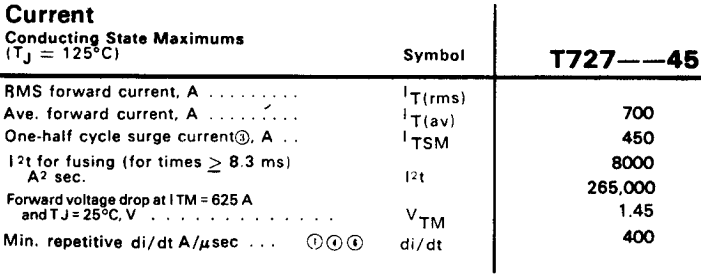

 $\overline{\phantom{a}}$ 

#### Switching

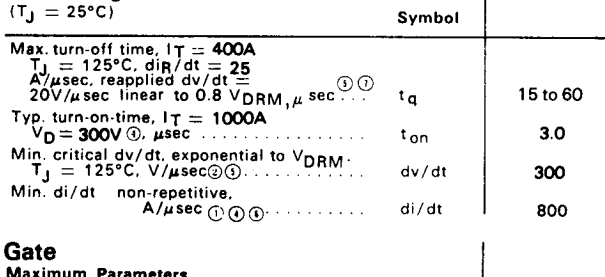

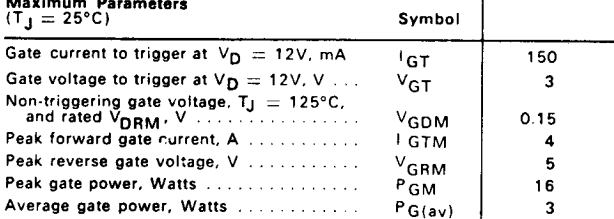

#### **Thermal and Mechanical**

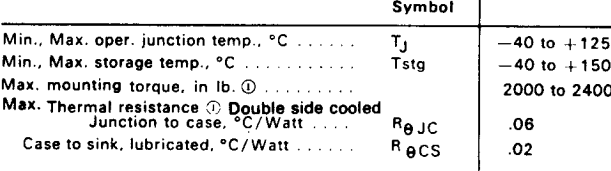

1 Consult recommended mounting procedures.

- 49 Applies for zero or negative gate bias.<br>
20 Per JEDEC RS-397, 5.2.2.1.
- 

**With recommended gate drive** 

10 Higher dv/dt ratings available, consult factory.

1 Per JEDEC standard RS-397, 5.2.2.6.

Maximum Forward Voltage Drop VS Forward Current

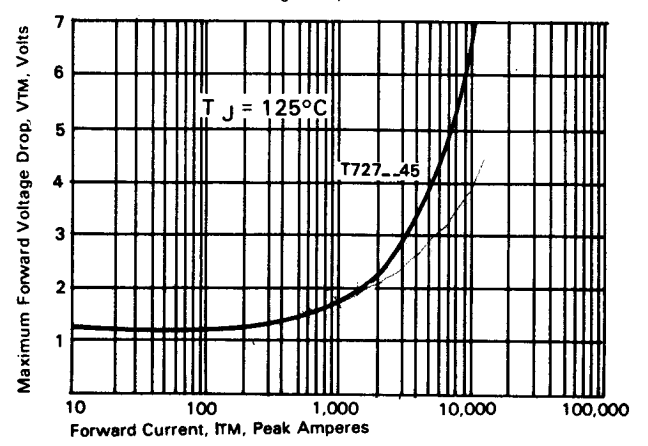

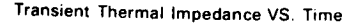

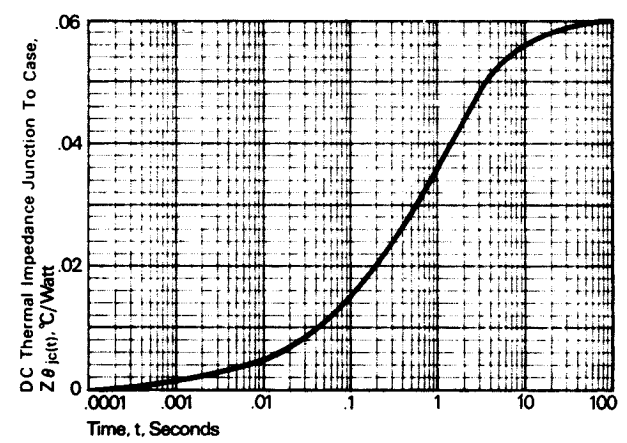

<sup>1</sup> For operation with antiparallel diode, consult factory

### **Fast Switching SCR**  $T727 - 45$

#### 450A Avg. (700 RMS) Up to 1200 Volts 15-60  $\mu$ s

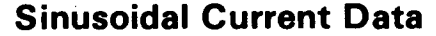

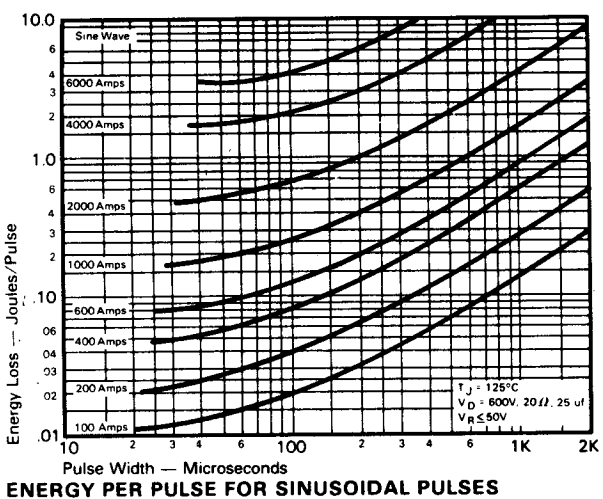

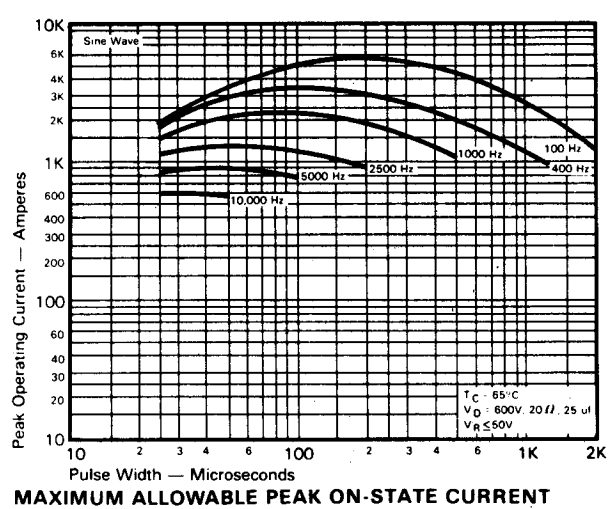

vs. PULSE WIDTH (T<sub>C</sub> = 65°C)

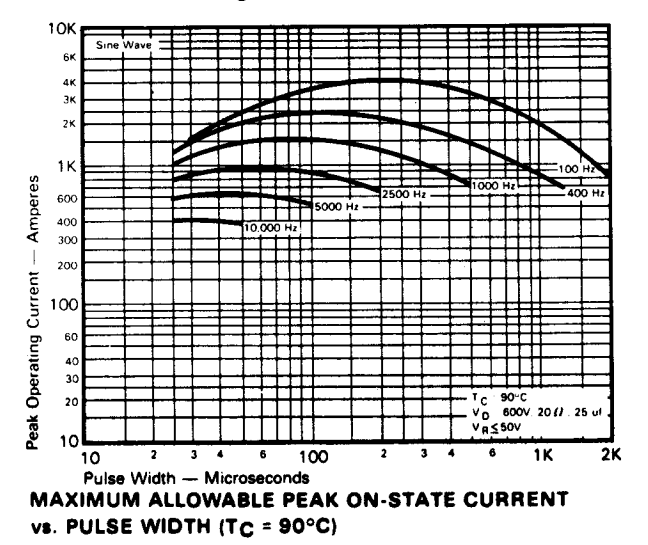

**Trapezoidal Wave Current Data** 

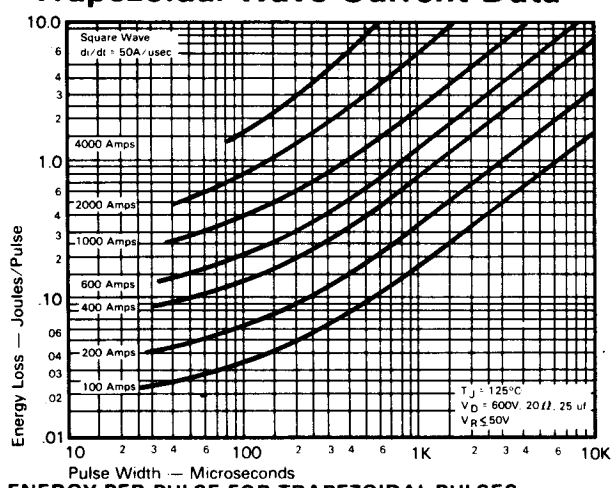

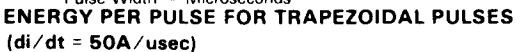

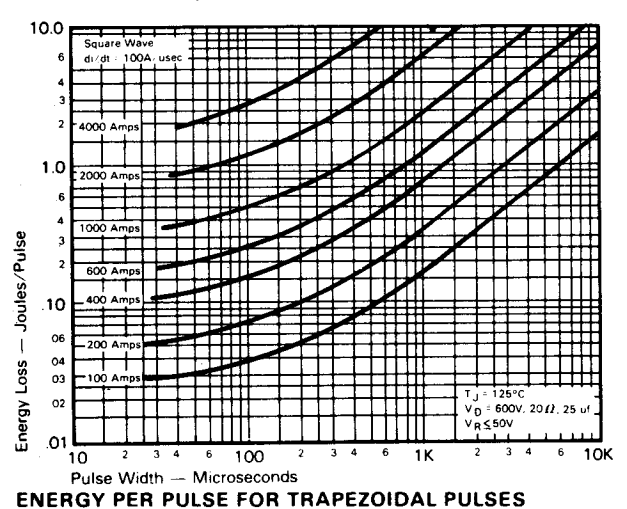

 $(di/dt = 100A/usec)$ 

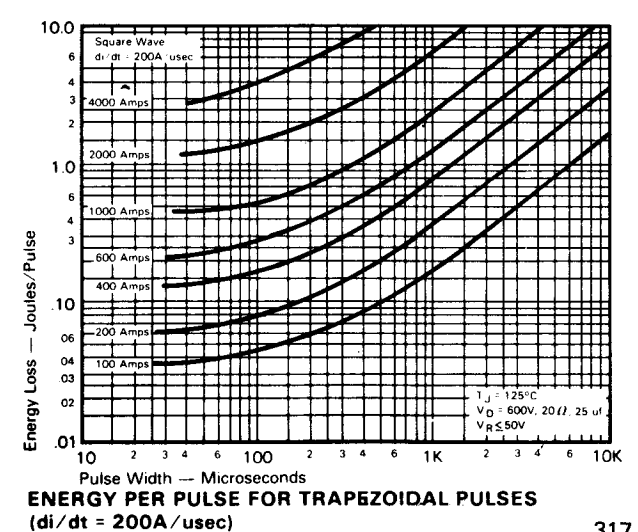

#### 450A Avg. (700 RMS) Up to 1200 Volts 15-60  $\mu$ s

### **Fast Switching SCR**  $T727 - 45$

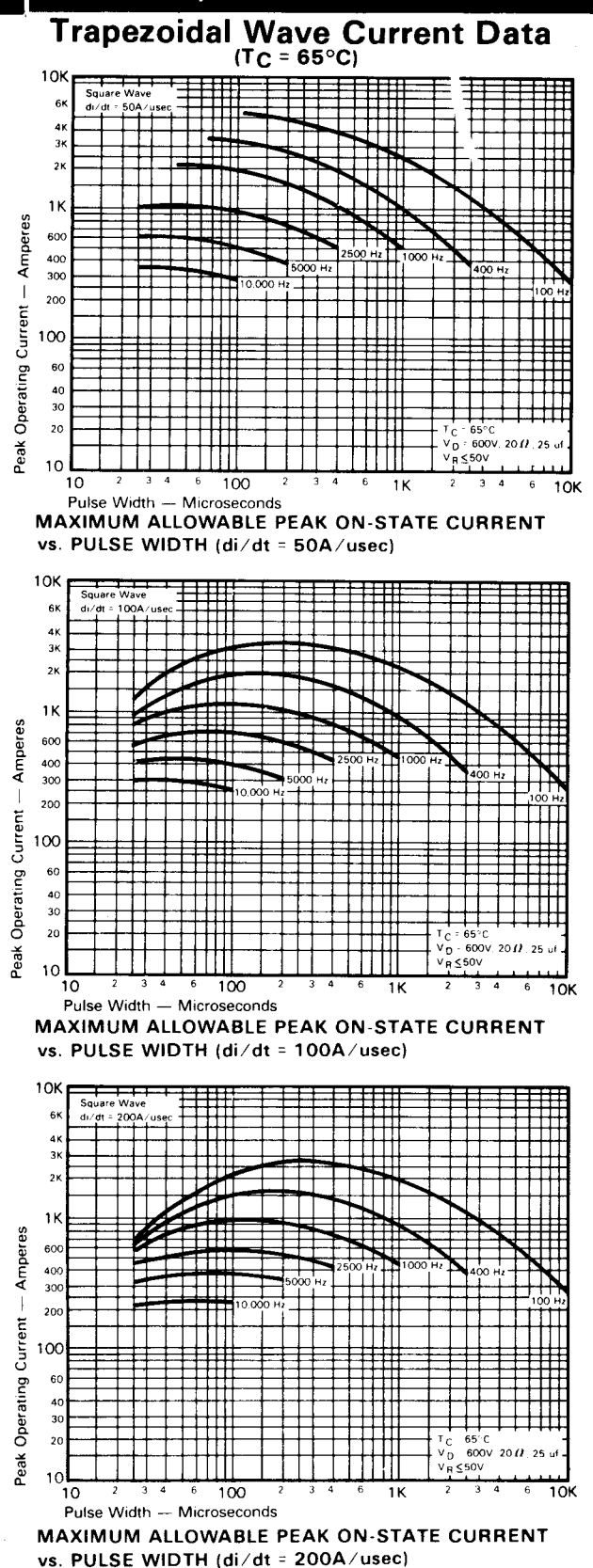

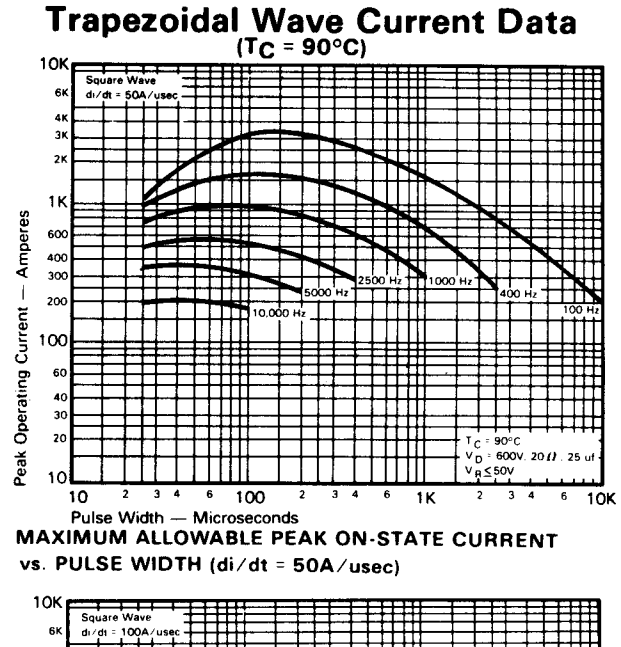

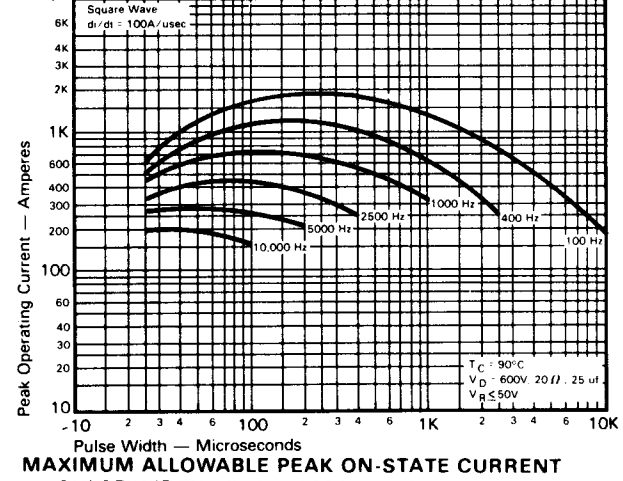

vs. PULSE WIDTH (di/dt = 100A/usec)

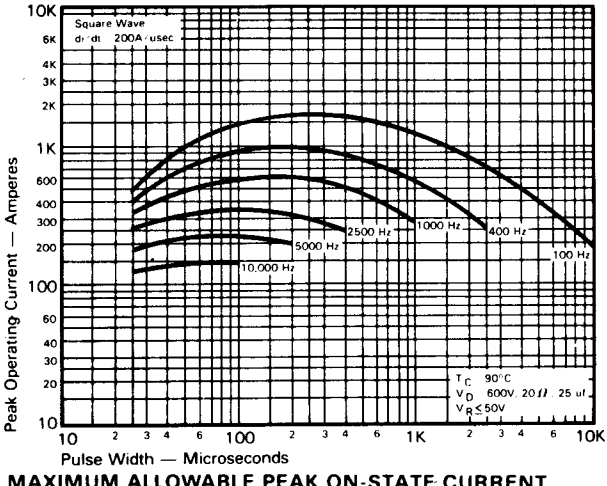

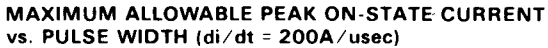

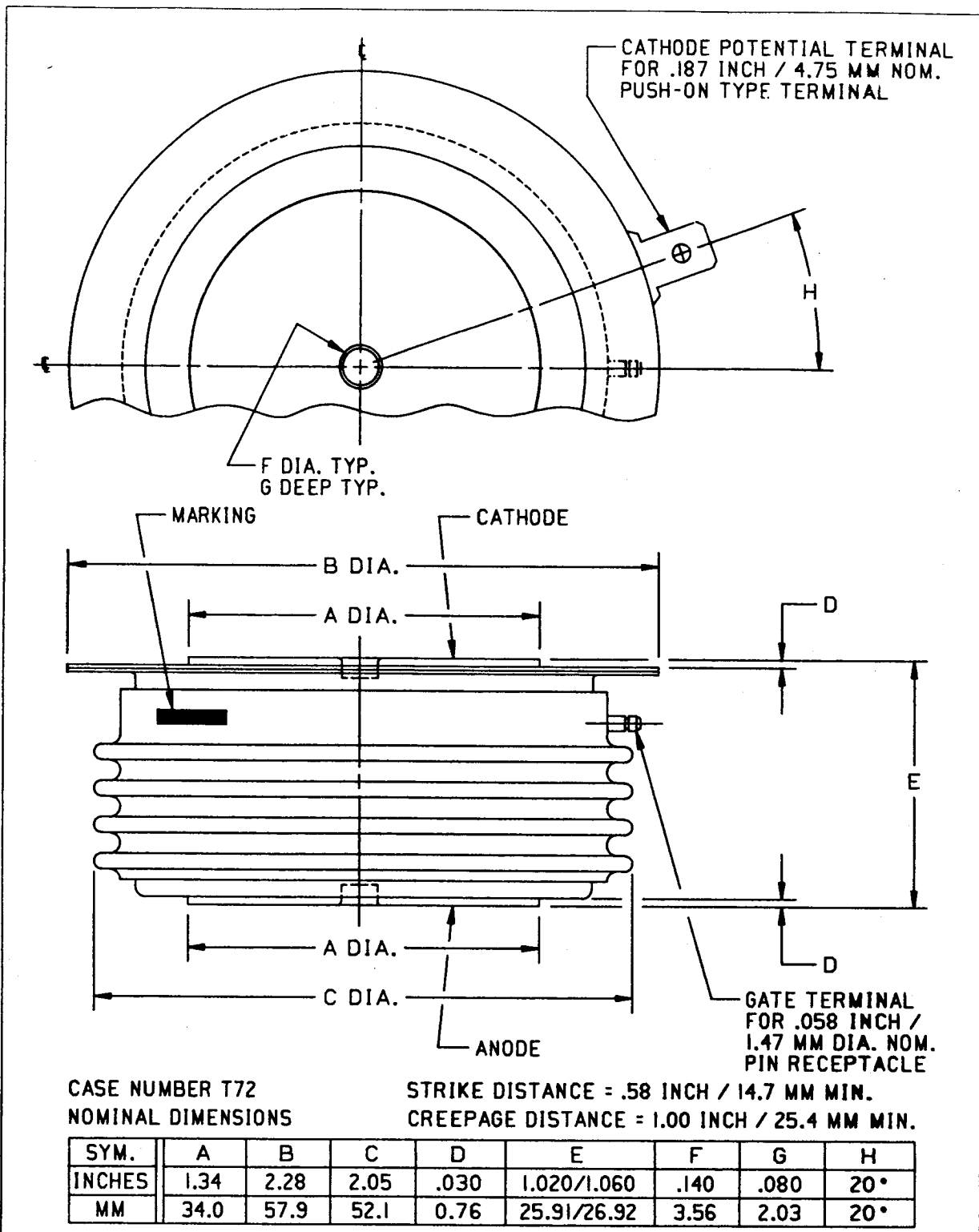

ALL DIMENSIONS ARE REFERENCE